## Notebook13

March 11, 2019

## **1 Overfitting and Early Stopping Demo**

```
For a polynomial regression example.
```
First, we construct a random polynomial regression problem.

```
In [1]: using PyPlot
        using LinearAlgebra
        using Statistics
        using Random
In [2]: Random.seed!(4565546);
        n = 10;x = 2 * rand(n) - 1;y = sin.(3*x) + 0.2 * randn(n);n_v = 20;
        x_v = 2 * rand(n_va) - 1;y_{\text{v}} = \sin (3*x_{\text{v}} - 0.2 * \text{randn}(n_{\text{v}}));In [3]: # polynomial features
        d = 12;function phi(x::Array{Float64})
            n = length(x);phi_x = ones(n, d);phi_x[:, 2] = x;for i = 3:d
                phi_x[:, i] = 2*x.*phi_x[:, i-1] - phi_x[:, i-2];
            end
            return phi_x;
        end
        phi_x = phi(x);phi_x_v = phi(x_va);
In [4]: function sgd(alpha::Float64, T::Int64)
            tr_losses = Float64[];
```

```
va_losses = Float64[];
            w = zeros(d);
            ws = Array{Float64}[];
            for t = 1:Ti = rand(1:n);w = w - alpha * (dot(w, phi_x[i,:]) - y[i]) * phi_x[i,:];tr_loss = mean([0.5 * (dot(w, phi_x[j,:]) - y[j])^2 for j = 1:n]);va_loss = mean([0.5 * (dot(w, phi_x_val]; - y_val[j])^2 for j = 1:n_val);push!(tr_losses, tr_loss);
                push!(va_losses, va_loss);
                push!(ws, w)
            end
            return (tr_losses, va_losses, ws);
        end
Out[4]: sgd (generic function with 1 method)
In [5]: T = 5000;
        (\text{loss\_tr}, \text{loss\_va}, \text{ws\_out}) = \text{sgd}(0.2, T);In [6]: plot(collect(1:T), loss_tr; label="training loss");
        plot(collect(1:T), loss_va; label="validation loss");
        # ylim([-0.01,0.05]);
        legend()
```
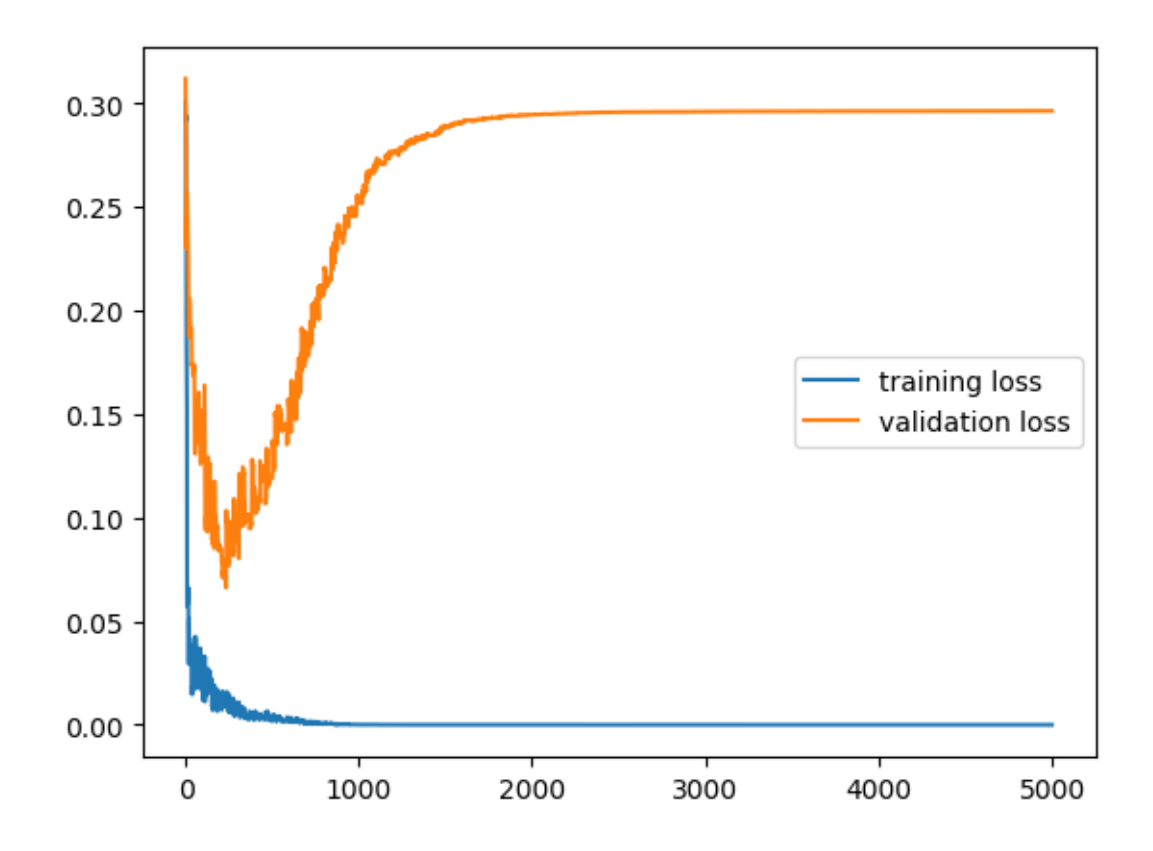

Out[6]: PyObject <matplotlib.legend.Legend object at 0x1339fe2b0>

```
In [7]: scatter(x,y; label="training points");
        scatter(x_va, y_va; label="test points");
        x_{m} = collect(-1:0.01:1);phi_x_m = phi(x_m);plot(x_m, phi_x_m * ws_out[end]; label="final model");
       plot(x_m, phi_x_m * ws_out[300]; label="early-stopped model");
        # w_best = phi_x \ y;
        # plot(x_m, phi_x_m * w_best);
        ylim([-2.0,2.0]);
        legend()
```
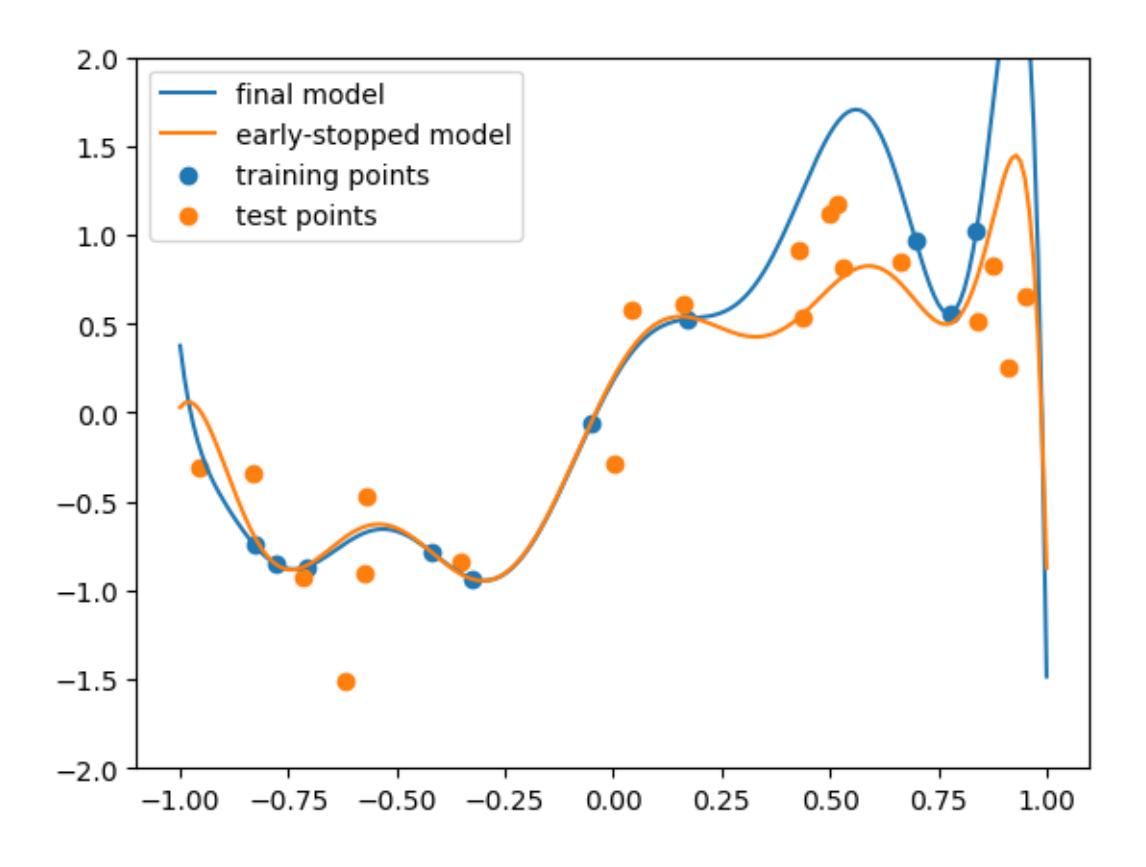

Out[7]: PyObject <matplotlib.legend.Legend object at 0x123be83c8>